4150 Appian Way El Sobrante, CA, 94803

**Before Photos** 

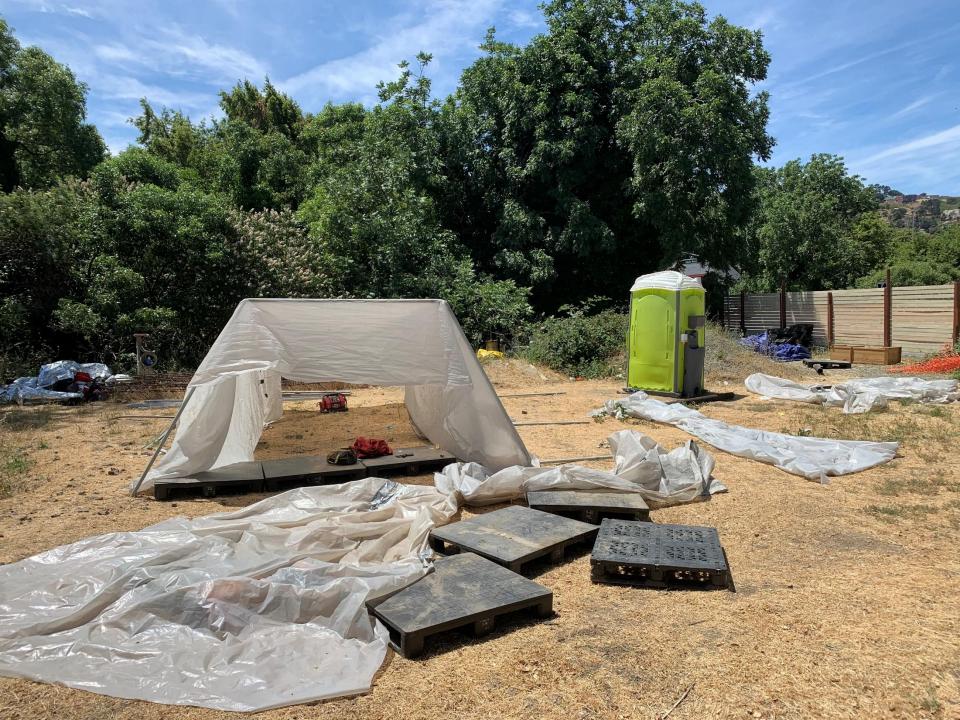

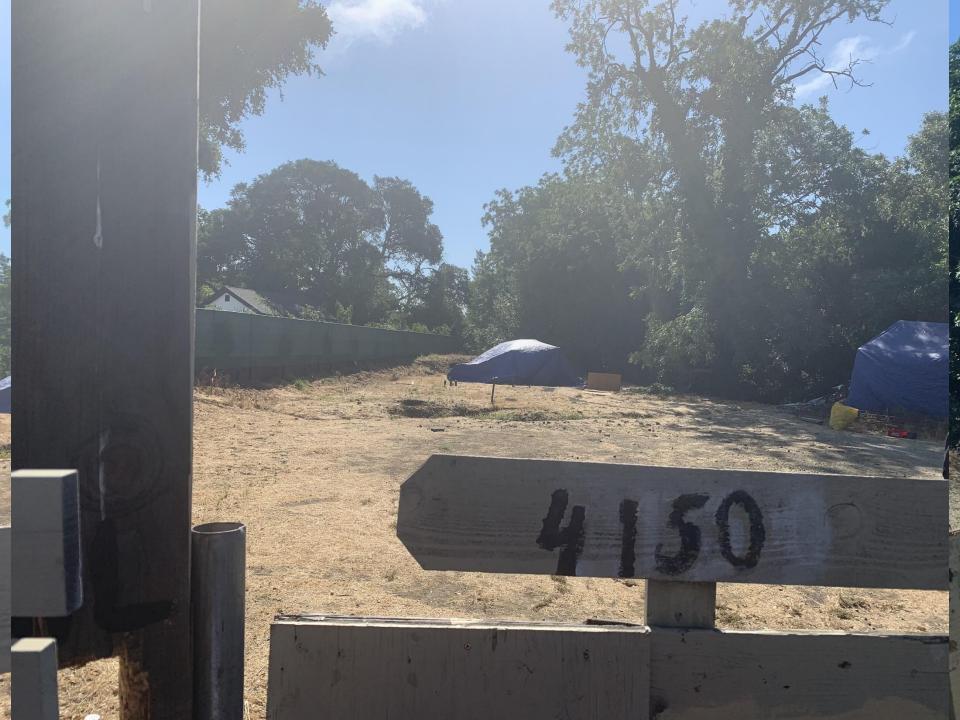

## 4150 Appian Way El Sobrante, CA, 94803

**After Photos** 

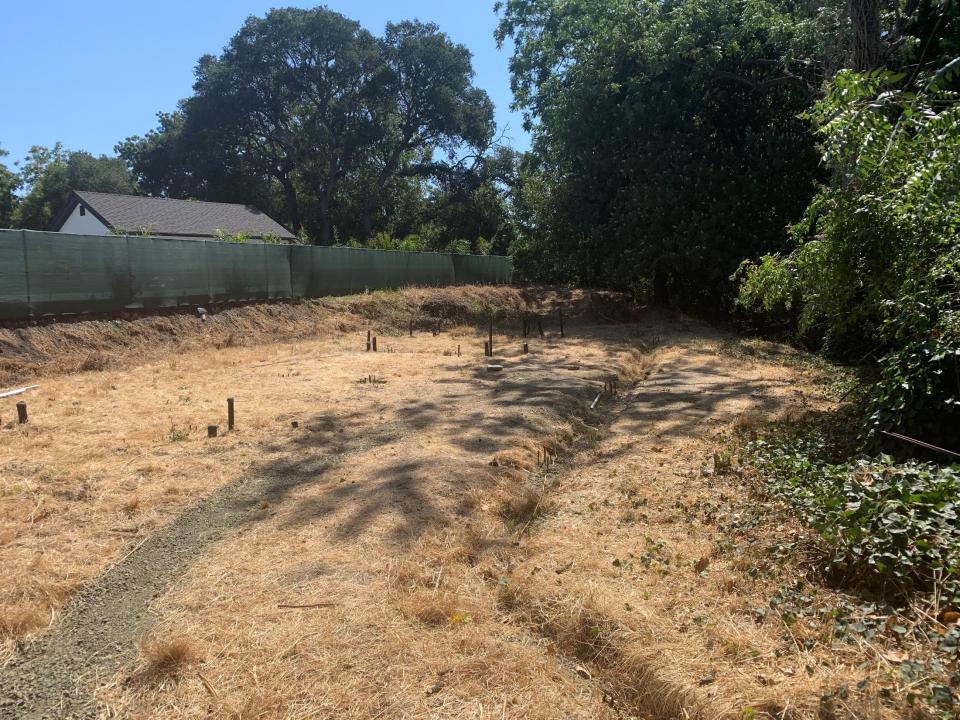

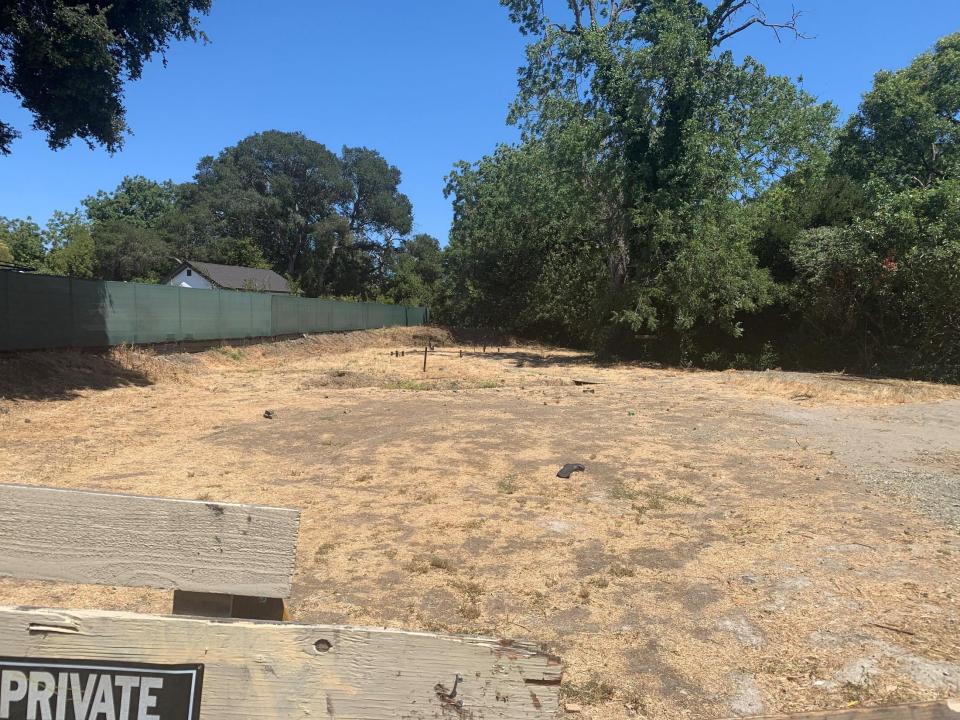